**AutoCAD Crack Activation Code [32|64bit]**

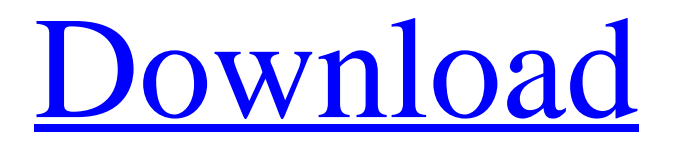

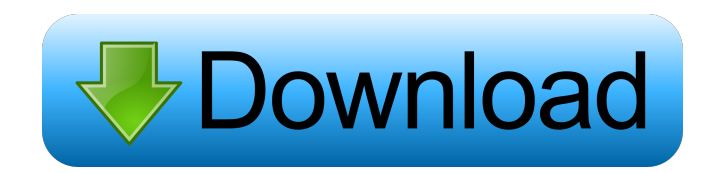

### **AutoCAD Crack+ Free Download**

As of May 2017, AutoCAD had approximately 43.5 million users worldwide. It is one of the most widely used application programming interfaces (APIs) in the world. AutoCAD has been used by developers of other software products including Autodesk's own SketchUp drawing application, Macromedia's Flash and (now) Adobe XD, Adobe's web-based mobile products, Inventor and Lumion. AutoCAD is a subscription software application, which requires annual or subscription-based maintenance, as well as a yearly or subscription-based license. Autodesk offers a perpetual-license trial version, which is free for up to one year. Screenshots Main features CAD Draw and draw-edit simple 2D drawings. In Autodesk's implementation, all drawings are stored as vectors. A vector is a shape that is defined using x,y coordinates and can be scaled in any direction without distorting the shape. Unlike with a raster image, you do not have to have the exact same size drawing in order to view the drawing at different sizes. It is possible to zoom in and out to show details in the drawing, or view the entire drawing at once. Draw and draw-edit 2D and 3D drawings. In Autodesk's implementation, all drawings are stored as vectors. A vector is a shape that is defined using x,y coordinates and can be scaled in any direction without distorting the shape. Unlike with a raster image, you do not have to have the exact same size drawing in order to view the drawing at different sizes. It is possible to zoom in and out to show details in the drawing, or view the entire drawing at once. View and manipulate 2D and 3D drawings. In Autodesk's implementation, all drawings are stored as vectors. A vector is a shape that is defined using x,y coordinates and can be scaled in any direction without distorting the shape. Unlike with a raster image, you do not have to have the exact same size drawing in order to view the drawing at different sizes. It is possible to zoom in and out to show details in the drawing, or view the entire drawing at once. Draw and generate a 2D and 3D wireframe model. In Autodesk's implementation, all drawings are stored as vectors. A vector is a shape that is defined using x,y coordinates and can be scaled in any direction

# **AutoCAD Crack + X64 [Latest] 2022**

After 2006, the program architecture was changed, where work was divided between: one.NET core, running the majority of the program, with the other being the core of the Autodesk Exchange API system, providing the API access To access other AutoCAD features or products, including AEC or MEP software, a separate set of licenses is required. References External links AutoCAD 2009 product page AutoCAD Exchange Apps AutoCAD Exchange Apps 2.0 Overview of Third-Party AutoCAD Applications Category:AutoCAD Category:3D graphics software Category:Computer-aided design software Category:Computer-aided design software for Windows Category:1992 softwareQ: Change focus on hover element I have a navbar, with a nav element containing a bunch of links. On hover, I would like the element to be replaced by its text, like so: Link 1 Link 2 Link 3 When I hover on an element, the element is replaced by its text, but the focus remains on the link element. I tried: .navbar:hover { ul { display: none; } a { display: block; } } but it didn't work. Any suggestions? A: It is because the a element has tab index 0. You could use JavaScript to show the ul, and manually set the tab index on the links: \$(function() { var \$ul = \$('.navbar ul'); 5b5f913d15

#### **AutoCAD Crack+ Torrent**

2. Open Autocad 2016 and then open drawing or model and then click on key. NOTE: Make sure the drawing or model is activated before starting the process. 3. In the new window, click on Enter, and then download the extractor for your license key. NOTE: This file will be downloaded in your Downloads folder. 4. A command prompt window will open. Make sure your cursor is at the prompt, and then type: Enter: wdksc.exe /l Autocad2016 /t windows64 (Note: Replace Autocad2016 with your correct version number) 5. The download will begin. NOTE: It will download a folder that looks like: WDKSc WDKSc-RS5.1.0.0.zip

#### **What's New In AutoCAD?**

Drag and Drop the Viewport: Drag and Drop the Viewport gives you the ability to move and resize a specific area of the drawing viewport with an easier drag-and-drop operation. You can drag and drop using any cursor, similar to selecting with the mouse. The viewport you want to change is highlighted, and the new position and size of that viewport is automatically adjusted. (video: 1:13 min.) Move Layer-Based Properties to the Drawing Viewport: You can now place a layer in the drawing viewport or in a specified layer group and adjust its properties at the same time. Also, you can place a layer in the drawing viewport and position and rotate it quickly. (video: 1:26 min.) Revised Parameter Panel: The Parameter Panel now includes the Revit workspace, allowing you to perform operations such as "Parallel cut" and "Rebar cuts." You can define the method for this operation directly from the Panel. In addition, you can now add any other method from the RPT panel (such as "FEM cut") and select it directly from the Parameter panel. You can also quickly and easily add a recipe to a template. (video: 1:53 min.) More Drawings in the Browser: We've been updating the Browser to keep pace with new support for more CAD systems in the AutoCAD family. Windows: More support for DWG and DWF files. Windows: PDF files now support annotations, including CAD footprints and AutoCAD annotations. Windows: Create scale bars, text, and fields directly in the browser. Mac: Get a preview of DWF files in the browser when the file extension is.dwf. Mac: Support for a new way of specifying an offset for CAD Objects. Mac: AutoCAD Attachments now support email attachments. Mac: Support for new CAD symbology and JavaScript API in the browser. Mac: Support for JEDI (Japanese industrial standard) CAD files. Mac: You can now convert between UCS-2, UCS-3, and UCS-4 (files that are big endian, little endian, and both big and little endian, respectively) natively in the Browser. Mac: Improved Unicode support for PDFs and linked files. Add to Projects,

## **System Requirements:**

How to install: Click download button to download it. and run the setup file. Play the game. What's New: Stereo mode now can be selected via new option in the Options menu. Support for Vulkan API. Reduced FPS and memory usage. Updated GameUI. Restart if any issue comes. Support for Load Game by using USB. Improved graphics. Reduced CPU usage. Updated Sounds

Related links:

<https://assetdefenseteam.com/wp-content/uploads/2022/06/brodeidd.pdf>

<https://walter-c-uhler.com/wp-content/uploads/2022/06/AutoCAD-5.pdf>

[https://elycash.com/upload/files/2022/06/MZgGLP7ZeernsOYUwjPg\\_07\\_5dee7b22bb9d6e112f8fcdd5cf6a0118\\_file.pdf](https://elycash.com/upload/files/2022/06/MZgGLP7ZeernsOYUwjPg_07_5dee7b22bb9d6e112f8fcdd5cf6a0118_file.pdf)

[https://facethai.net/upload/files/2022/06/zXNEBIIp8DgxWdieIUma\\_07\\_5dee7b22bb9d6e112f8fcdd5cf6a0118\\_file.pdf](https://facethai.net/upload/files/2022/06/zXNEBIIp8DgxWdieIUma_07_5dee7b22bb9d6e112f8fcdd5cf6a0118_file.pdf)

<https://sltechraq.com/autocad-22-0-crack-free-download/>

<https://aacitta.com/wp-content/uploads/2022/06/insval.pdf>

<https://suchanaonline.com/autocad-23-0-crack-download-3264bit/>

[https://richonline.club/upload/files/2022/06/LdmSTCPmCcAqkmmrWu8j\\_07\\_5dee7b22bb9d6e112f8fcdd5cf6a0118\\_file.pdf](https://richonline.club/upload/files/2022/06/LdmSTCPmCcAqkmmrWu8j_07_5dee7b22bb9d6e112f8fcdd5cf6a0118_file.pdf) [https://blackiconnect.com/upload/files/2022/06/nQktBIac53PArzQbgDIv\\_07\\_5dee7b22bb9d6e112f8fcdd5cf6a0118\\_file.pdf](https://blackiconnect.com/upload/files/2022/06/nQktBIac53PArzQbgDIv_07_5dee7b22bb9d6e112f8fcdd5cf6a0118_file.pdf) <http://spotters.club/autocad-crack-3/>

<http://clowder-house.org/?p=899>

<https://storage.googleapis.com/shamanic-bucket/aa139b61-autocad.pdf>

<https://apliquickacademy.com/autocad-2018-22-0-crack-download-april-2022/>

<https://mycoopmed.net/autocad-crack-lifetime-activation-code-free-download-pc-windows-march-2022/>

<https://luathoanhao.com/?p=2018>

<https://digibattri.com/autocad-free-download/>

<https://www.orariocontinuato.com/wp-content/uploads/2022/06/AutoCAD-7.pdf>

<https://doyousue.com/wp-content/uploads/2022/06/fynswy.pdf>

<https://mymiddlevilledda.com/wp-content/uploads/2022/06/gariyel.pdf>

<https://orbeeari.com/autocad-2017-21-0-crack-torrent-activation-code-mac-win-2022/>